#### Introduction to R and Bioconductor

Martin Morgan (mtmorgan@fredhutch.org)
Fred Hutchinson Cancer Research Center
Seattle, WA, USA

15 June, 2015

## R: Statistical Computing Environment

- Vectors logical, integer, numeric, character, . . .
  - ▶ list() contains other vectors (recursive)
  - ► factor(), NA statistical concepts
  - ► Can be named c(Germany=1, Argentina=0)
- ▶ matrix(), array() a vector with a 'dim' attribute.
- ▶ data.frame() like spreadsheets; list of equal length vectors.
  - Homogenous types within a column, heterogenous types across columns.
  - An example of an R class.
- Other classes more complicated arrangement of vectors.
  - Examples: the value returned by lm(); the DNAStringSet class used to hold DNA sequences.
  - plain, 'accessor', 'generic', and 'method' functions
- Packages base, recommended, contributed.

# R: Statistical Computing Environment

## R: Statistical Computing Environment

```
> plot(y ~ x, df, cex.lab=2)
> abline(fit, col="red",
+ lwd=2)
```

```
> library(ggplot2)
> ggplot(df, aes(x, y)) +
+         geom_point() +
+         stat_smooth(method="lm")
```

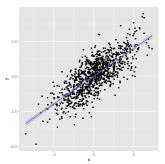

## R: programming concepts

- Functions built-in (e.g., rnorm()); user-defined
- Subsetting logical, numeric, character; df [df\$x > 0,];
- lteration over vector elements, lapply(), mapply(),
  apply(), ...; e.g., lapply(df, mean)

### R: help!

- ?data.frame
- methods(lm), methods(class=class(fit))
- ?"plot<tab>"
- help(package="Biostrings")
- vignette(package="GenomicRanges")
- StackOverflow; R-help mailing list

"Hey, can you help me with this? I tried..."

#### Bioconductor

#### Analysis & comprehension of high-throughput genomic data

- > 12 years old; 1024 packages; widely used
- Sequencing (RNAseq, ChIPseq, variants, copy number, ...),
   microarrays, flow cytometery, proteomics, ...
- http://bioconductor.org, https://support.bioconductor.org

#### **Themes**

- ► Interoperable classes to work with genome-scale data, shared (where possible!) across packages
- Usable package vignettes, man pages, examples, . . .
- Reproducible 'release' and 'devel' versions, updated every 6 months

# Bioconductor: GenomicRanges

```
GRanges
> gr = exons(TxDb.Hsapiens.UCSC.hg19.knownGene); gr
                                                                    length(gr); gr[1:5]
GRanges with 289969 ranges and 1 metadata column:
                                                                    segnames(gr)
          segnames
                                  ranges strand
                                                      exon_id
                                                                    start(gr)
              <Rle>
                               <IRanges> <Rle>
                                                  | <integer>
                                                                    end(gr)
       [1]
               chr1
                          [11874, 12227]
                                                                    width(gr)
       Γ27
               chr1
                         Γ12595, 127217
                                                                    strand(gr)
       [3]
              chr1
                         [12613, 12721]
                                                                  DataFrame
  [289967]
              chrY [59358329, 59359508]
                                                       277748
                                                                    mcols(gr)
  F2899687
              chrY [59360007, 59360115]
                                                       277749
                                                                    gr$exon id
  Γ2899697
               chrY [59360501, 59360854]
                                                       277750
                                                                  Seginfo
  seginfo: 93 seguences (1 circular) from hg19 genome
                                                                    seglevels(gr)
                                                                    seqlengths(gr)
                                                                    genome(gr)
```

- ▶ Data: aligned reads, called peaks, SNP locations, CNVs, . . .
- ▶ Annotation: gene models, variants, regulatory regions, . . .
- findOverlaps(), nearest(), and many other useful range-based operations.

## Bioconductor: SummarizedExperiment motivation

Cisplatin-resistant non-small-cell lung cancer gene sets

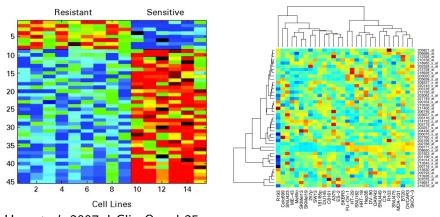

Hsu *et al.* 2007 J Clin Oncol 25: 4350-4357 (retracted)

Baggerly & Coombes 2009 Ann Appl Stat 3: 1309-1334

Coordinated, programmatic manipulation of feature, sample, and assay data

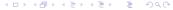

## Bioconductor: SummarizedExperiment

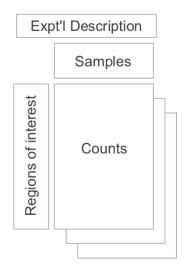

Regions of interest  $\times$  samples

- assay() matrix, e.g., counts of reads overlapping regions of interest.
- rowData() regions of interest as GRanges or GRangesList
- colData() DataFrame describing samples.

> assay(se)[,se\$Treatment == "Control"] # Control counts

# Bioconductor: a fun demo of GRanges interoperability

GenomicFeatures And 'annotation' packages to represent gene models as GRanges.

GenomicAlignments To input aligned reads as GRanges.

Gviz For visualization.

shiny For interactivity.

#### Bioconductor: Resources

#### http://bioconductor.org

- ▶ Packages biocViews, landing pages (e.g., AnnotationHub)
- Course & conference material; work flows; publications
- Developer resources

#### https://support.bioconductor.org

- Queston & answer forum for users; usually fast, expert, friendly responses
- Contributed tutorials, news

#### Citations

- ► Huber et al. (2015) Orchestrating high-throughput genomic analysis with *Bioconductor*. Nature Methods 12:115-121.
- Lawrence et al. (2013) Software for Computing and Annotating Genomic Ranges. PLoS Comput Biol 9(8): e1003118.

### Acknowledgments

- Core (Seattle): Sonali Arora, Marc Carlson, Nate Hayden, Valerie Obenchain, Hervé Pagès, Paul Shannon, Dan Tenenbaum.
- ▶ The research reported in this presentation was supported by the National Cancer Institute and the National Human Genome Research Institute of the National Institutes of Health under Award numbers U24CA180996 and U41HG004059, and the National Science Foundation under Award number 1247813. The content is solely the responsibility of the authors and does not necessarily represent the official views of the National Institutes of Health or the National Science Foundation.

BioC 2015 Annual Conference, Seattle, WA, 20-22 July.